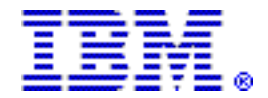

# IBM CICS Deployment Assistant for z/OS V1.1 delivers advanced topology visualization, and automated creation and deployment of CICS regions

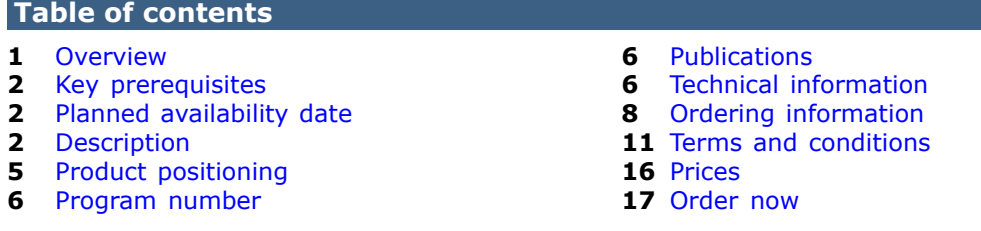

# At a glance

IBM® CICS® Deployment Assistant for z/OS® (CICS DA) dynamically discovers, models, builds, and deploys new and existing CICS regions using automation and policy-driven advice, improving productivity and reducing complexity, skills, and risk.

With CICS DA V1.1, you can:

- Manage CICS deployments with a new plug-in integrated with the CICS Explorer<sup> $TM$ </sup>
- Quickly discover and visualize existing CICS region resources, relationships, and topology
- Reduce number of steps and skills required to create and deploy a new region into an existing CICSplex
- Simplify the complexity and skills required in controlling CICS startup and startup options
- Leverage new capability in the CICS Explorer to view and edit z/OS datasets and zFS files, submit JCL, and view output intuitively and securely

CICS DA is a new member of the IBM CICS Tools family of products.

For ordering, contact your IBM representative, an IBM Business Partner, or IBM Americas Call Centers at 800-IBM-CALL (Reference: LE001).

#### <span id="page-0-0"></span>**Overview**

CICS DA V1.1 can help you leverage the latest IBM CICS technology faster and easier than ever before. CICS DA lets you discover, model, visualize, and deploy new and existing CICS regions, using automation and policy-driven advice built on your own and IBM knowledge and experience.

CICS DA contains host components and a new, tightly-integrated plug-in for the CICS Explorer which all work together to give the systems programmer a powerful toolkit to manage CICS deployment.

You will be able to discover and create an offline model of CICSplexes and CICS regions together with their startup options, connectivity relationships, and major subsystem dependencies.

Discovered regions in the offline model can be used to visualize the CICS environment more effectively. Offline models can be shared with other users.

Graphical representations of the model provide a powerful and intuitive way to visualize system and connectivity status, and navigate to and edit connectivity settings and startup options.

CICS DA can clone existing CICS regions by creating and submitting the necessary JCL, startup options, datasets, and resource definitions.

Additionally, the CICS Explorer provides an intuitive and secure way to view and edit z/OS datasets and zFS files, submit JCL, and view output directly. This is of great benefit to all CICS customers, especially those using CICS DA.

CICS DA provides key benefits to the enterprise. By simplifying and automating complex tasks, it improves productivity and reduces costs, risks, and dependency on specialized CICS skills. By promoting standardization and reducing complexity it helps to accelerate the deployment of new CICS capabilities and lines-of-business applications while minimizing errors and the associated risk of failure.

CICS DA V1.1 supports all new and updated resources in CICS Transaction Server for z/OS (CICS TS) V4.1. This lets users benefit immediately from the important enhancements in the latest version of CICS TS (for details, refer to Software Announcement [209-135](http://www.ibm.com/common/ssi/cgi-bin/ssialias?infotype=an&subtype=ca&appname=gpateam&supplier=897&letternum=ENUS209-135), dated April 28, 2009).

## <span id="page-1-0"></span>Key prerequisites

CICS DA V1.1 requires IBM z/OS V1.9, or later.

If access to the joblog for active CICS systems is required by JES3 users of CICS DA, then IBM z/OS V1.10 is required.

If access to the MVS<sup>™</sup> system log is required by users of CICS DA, then z/OS V1.11 is required.

The CICS DA plug-in for CICS Explorer requires CICS Explorer V1.0.0.8 or later.

# <span id="page-1-1"></span>Planned availability date

September 24, 2010

## <span id="page-1-2"></span>Description

CICS DA for z/OS V1.1 can help you to leverage the latest CICS technology faster and easier than ever before. CICS DA consists of a number of host components including programs and JCL templates, and a new, tightly-integrated plug-in for the CICS Explorer which all work together to give the systems programmer a powerful toolkit to manage CICS deployment. CICS DA lets you discover, model, visualize, and deploy new and existing CICS regions, using automation and policy-driven advice built on your own and IBM knowledge and experience.

With CICS DA you can now control your CICS regions directly from the CICS Explorer. Functions are available to view running CICS job logs and logical partition (LPAR) Syslogs, view and edit CICS System Initialization Table (SIT) options and JCL, and start CICS regions and related subsystems such as DB2®, and using new views provided in the CICS Explorer.

Automatic hyperlinking is provided so you can open datasets shown in JCL, logs, or output files by simply clicking the highlighted dataset name. Working with datasets, jobs, and logs is an important part of many CICS system programmers' day-to-day

tasks. This new capability will not only assist users new to CICS who may be less familiar with existing 3270 interfaces, but also help the experienced CICS system programmer do things more quickly.

## **Discovery**

CICS DA will discover and create an offline model of CICSplexes and CICS regions together with their startup options, connectivity relationships, and major subsystem dependencies. System discovery works in two phases. Phase 1 uses a supplied program running on z/OS to discover running CICS jobs. During phase 2, CICS DA connects to the running regions to discover more detailed information, including start-up options and DB2, IMS™, and WebSphere® MQ sub-system dependencies and associated settings.

A new resource table in CICS TS V4.1 (the SYSPARM table is implemented by APAR PM15214 and APAR PM15583) provides detailed information about the start-up options used by each region. CICS DA provides direct access to this table, making it much easier and faster to check the initialization options for new or existing regions.

## Model

Discovered regions in the offline model can be used to visualize the CICS environment more effectively. Offline models can be shared with other users.

Offline models consist of XML files held in Eclipse projects which can be stored on the local file system, or managed and shared with other users using IBM Rational Team Concert<sup>™</sup>, or standard facilities such as Concurrent Versioning System (CVS) and Apache Subversion (SVN).

## Visualization

Graphical representations of the model provide an intuitive way to visualize region topology, and navigate to appropriate CICS Explorer views. Physical (by LPAR) and logical (by CICSplex) visualizations provide graphical layouts of CICS regions and sub-systems, and their inter-connectivity. The visualized regions and connections can be used as navigators to the related operations and administration views provided by the CICS Explorer SM perspective.

#### Automation

CICS DA can clone existing regions by creating the necessary JCL, startup options, and resource definitions. For example, you can significantly reduce the time required to add new AORs to a CICSPlex®, or create a new test region that is based on an existing production region.

# Policy and best practice

CICS DA is built upon CICS Explorer, and uses CICSPlex SM to access and update CICS resources. CICS DA will include a cheat sheet to provide guided help through the process of setting up CICSPlex SM, making this task even easier and reducing the setup time required.

Further cheat sheets will help customers with their CICS version to version upgrades, specifically from CICS TS V3.1 and CICS TS V3.2 to CICS TS V4.1. While the cheat sheets will be manual, integrated controls will facilitate dataset editing and job submission from within the cheat sheet.

# Accessibility by people with disabilities

A U.S. Section 508 Voluntary Product Accessibility Template (VPAT) containing details on accessibility compliance can be requested at

[http://www.ibm.com/able/product\\_accessibility/index.html](http://www.ibm.com/able/product_accessibility/index.html)

The following features support use by people with disabilities:

- Operation by keyboard alone
- Optional font enlargement and high-contrast display settings
- Suitability for use by people with hearing impairment
- Capability to use with screen readers and magnifiers for those with visual impairment

Softcopy documentation for the product is provided in PDF format. This documentation supports optional font enlargement and high-contrast display settings, and may be operated by the keyboard alone.

#### Section 508 of the U.S. Rehabilitation Act

CICS DA V1.1 is capable as of September 24, 2010, when used in accordance with associated IBM documentation, of satisfying the applicable requirements of Section 508 of the Rehabilitation Act, provided that any assistive technology used with the product properly interoperates with it.

## Value Unit-based pricing

Value Unit pricing for eligible IBM System z® IBM International Program License Agreement (IPLA) programs enables a lower cost of incremental growth and enterprise aggregation. Each System z IPLA product with Value Unit pricing has a single price per Value Unit and a conversion matrix, called Value Unit Exhibit, for converting from some designated measurement to Value Units. Most commonly, Millions of Service Units (MSUs) is the measurement designated by IBM to be converted to Value Units. Some other measurements are engines or messages. Since MSUs are the most common measurement, that measurement will be used for the remainder of this description.

Value Unit pricing offers price benefits for you. For each System z IPLA program with Value Unit pricing, the quantity of that program needed to satisfy applicable IBM terms and conditions is referred to as the required license capacity. Each of the various Value Unit Exhibits stipulate that the larger your required license capacity, the fewer Value Units per MSU you will need. Value Unit Exhibits are uniquely identified by a three digit code and referred to using the nomenclature VUExxx, where xxx is the three digit code.

Subsequent acquisitions of Value Unit priced programs offer additional price benefits. The quantity of each System z IPLA program that you have acquired is referred to as entitled license capacity. If you wish to grow your entitled license capacity for a System z IPLA program, the calculation to determine additional needed Value Units is based upon the number of Value Units already acquired.

For each System z IPLA program with Value Unit pricing, you should:

- Determine the required license capacity, in MSUs
- Aggregate the MSUs across the enterprise
- Convert the total MSUs to Value Units, using the applicable Value Unit Exhibit
- Multiply the price per Value Unit by the total number of Value Units to determine the total cost

To simplify conversion from the designated measurement to Value Units or viceversa, use the Value Unit Converter Tool. For additional information or to obtain a copy of the Value Unit Converter Tool, visit the Value Unit Converter Tool Web site

#### <http://ibm.com/zseries/swprice/vuctool>

Note that Value Units of a given product cannot be exchanged, interchanged, or aggregated with Value Units of another product.

To determine the required license capacity for the System z IPLA program you selected, refer to the [Terms and conditions](#page-10-0) section.

#### <span id="page-4-0"></span>Product positioning

CICS DA is a member of the IBM CICS Tools family of products, and part of the System z Enterprise tools portfolio supporting the CICS environment. It can help by improving collaboration between the various roles involved in making and tracking changes and enabling tighter and more transparent control over CICS administration, both of which are critical for smooth operation of CICS. It can also help speed up the overall end-to-end development effort for new applications.

For more details of the CICS Tools family, visit

<http://ibm.com/cics/tools/>

This high functionality and flexibility, as well as commitment to support the latest release of CICS TS, makes CICS DA an outstanding solution for managing the deployment of both test and production CICS regions. This product is very competitively priced and can help to improve the productivity of CICS systems programmers.

#### Integration with CICS Explorer

CICS DA is delivered as a plug-in to IBM CICS Explorer, which provides an integration point for development, management, and operational capabilities delivered by the CICS runtime and add-on tools. See below for a list of IBM products that support the CICS Explorer:

- CICS Transaction Server (CICS TS) for z/OS
- CICS Interdependency Analyzer for z/OS
- CICS Performance Analyzer for z/OS
- CICS Configuration Manager for z/OS
- CICS Transaction Gateway for z/OS, and for Multiplatforms
- IBM Application Performance Analyzer for z/OS
- IBM Debug Tool for z/OS
- IBM Fault Analyzer for z/OS
- IBM Rational® Developer for System z

# Reference information

For details on CICS TS for z/OS V4.1, refer to Software Announcement [209-135](http://www.ibm.com/common/ssi/cgi-bin/ssialias?infotype=an&subtype=ca&appname=gpateam&supplier=897&letternum=ENUS209-135), dated April 28, 2009.

For details of the CICS Explorer, visit

<http://www.ibm.com/software/htp/cics/explorer/>

For general information about the CICS portfolio of products, visit

<http://www.ibm.com/software/htp/cics/>

#### <span id="page-5-2"></span>Program number

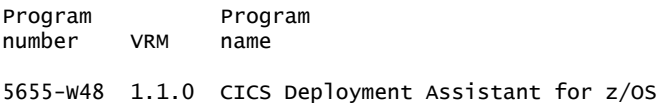

#### Product identification number

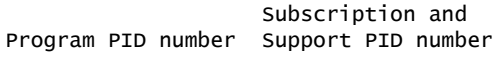

5655-W48 5655-W62

#### Offering Information

Product information is available via the Offering Information Web site

<http://www.ibm.com/common/ssi>

# <span id="page-5-0"></span>**Publications**

The publication *CICS Deployment Assistant for z/OS V1.1 Program Directory* (GI13-0560) is provided.

The *Program Directory* is provided only in PDF softcopy format, and is available for download free of charge from the IBM Publications Center. Visit

<http://www.ibm.com/shop/publications/order>

If hardcopy is required, then you may print the PDF document.

The Publications Center is a worldwide central repository for IBM product publications and marketing material with a catalog of 70,000 items. Extensive search facilities are provided. Payment options for orders are via credit card (in the U.S.) or customer number for 20 countries. A large number of publications are available online in various file formats, and they can all be downloaded by all countries, free of charge.

#### <span id="page-5-1"></span>Technical information

# Specified operating environment

#### *Hardware requirements*

CICS DA V1.1 runs on any S/390® or IBM eServer<sup>™</sup> zSeries® machine on which the applicable operating system and software will run.

#### *Software requirements*

CICS DA V1.1 requires IBM z/OS V1.9, or later.

If access to the joblog for active CICS systems is required by JES3 users of CICS DA, then IBM z/OS V1.10 is required.

If access to the MVS system log is required by users of CICS DA, then z/OS V1.11 is required.

The CICS DA plug-in for CICS Explorer requires CICS Explorer V1.0.0.8 or later.

The CICS Explorer is supported on the following platforms:

- Microsoft® Windows® platforms
	- Windows 7
	- Windows XP Professional SP2
	- Windows Vista Business, Ultimate
	- Windows 2003 Standard SP1, Enterprise
	- Windows 2008 Standard SP1, Enterprise
- Linux® platforms
	- SUSE Linux Enterprise Server (SLES) 10
	- Red Hat Enterprise Linux 5.0
- For all platforms previously listed
	- Only 32-bit platforms supported
	- Only x86 Machines supported

CICS DA V1.1 is designed to be used with CICS TS V4.1 (5655-S97), where it supports fully the new function of the latest version of CICS TS. CICS DA V1.1 can also be used with CICS TS V3 (5655-M15).

CICS DA V1.1 requires System Modification Program/Extended (SMP/E) of the supported z/OS or OS/390® system (5655-G44) for installation and maintenance. It operates with the following CICS configurations:

- CICS TS V4.1 (5655-S97)
- CICS TS V3.1 and CICS TS V3.2 (5655-M15)

The program's specifications and specified operating environment information may be found in documentation accompanying the program, if available, such as a README file, or other information published by IBM, such as an announcement letter. Documentation and other program content may be supplied only in the English language.

# Planning information

# *Packaging*

CICS DA V1.1 is shipped via CBPDO or other customized offerings, on 3590 1/2-inch tape cartridge.

The CICS DA plug-in for CICS Explorer is available<sup>1</sup> at

<http://www.ibm.com/software/htp/cics/explorer/>

1 Free registration with ibm.com® is required for download access.

Also shipped are:

- International Program License Agreement (IPLA) booklet (Z125-3301-13)
- License Information booklet (GC34-7143-00)

# Security, auditability, and control

CICS DA V1.1 uses the security and auditability features of the operating system on which it runs. The customer is responsible for evaluation, selection, and implementation of security features, administrative procedures, and appropriate controls in application systems and communication facilities.

#### Software Services

IBM Software Services has the breadth, depth, and reach to manage your services needs. You can leverage the deep technical skills of our lab-based, software services team and the business consulting, project management, and infrastructure expertise of our IBM Global Services team. Also, we extend our IBM Software Services reach through IBM Business Partners to provide an extensive portfolio of capabilities. Together, we provide the global reach, intellectual capital, industry insight, and technology leadership to support a wide range of critical business needs.

To learn more about IBM Software Services or to contact a Software Services sales specialist, visit

<http://www.ibm.com/software/sw-services/>

## <span id="page-7-0"></span>Ordering information

#### *Charge metric*

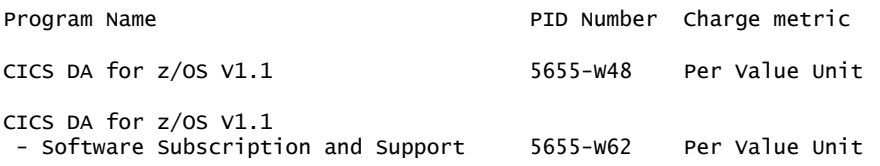

#### Value Unit

Value Unit (VU) is the unit of measure by which this program is licensed. VU entitlements are based on the quantity of a specific designated measurement, either users or resources, for the given program. A Proof of Entitlement (PoE) must be obtained for the appropriate number of VUs required for your environment as defined by the specific program terms. The VU entitlements are specific to the program and may not be exchanged, interchanged, or aggregated with VU entitlements of another program. To understand these benefits of VU licensing, and to determine how many VUs to obtain for the program, contact your IBM representative.

The programs in this announcement all have Value Unit-based pricing.

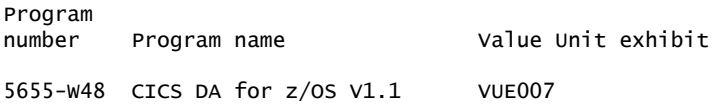

For each System z IPLA program with Value Unit pricing, the quantity of that program needed to satisfy applicable IBM terms and conditions is referred to as the **required license capacity.** Your required license capacity is based upon the following factors:

- The System z IPLA program you select
- The applicable Value Unit Exhibit
- The applicable terms
- Whether your current mainframes are full-capacity or sub-capacity

#### Value Unit exhibit VUE007

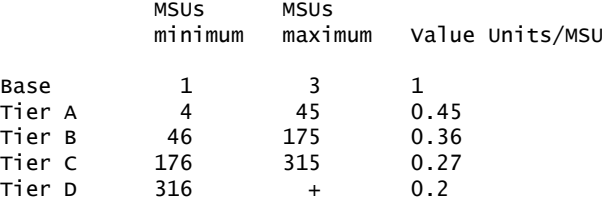

Value Units for mainframes without MSU ratings

 Hardware Value Units/machine MP3000 H30 6 MP3000 H50 8 MP3000 H70 12 ESL models 2

#### Ordering example

The total number of Value Units is calculated according to the following example.

If your required license capacity is 1,500 MSUs for your selected System z IPLA product, the applicable Value Units would be:

Translation from MSUs to Value Units

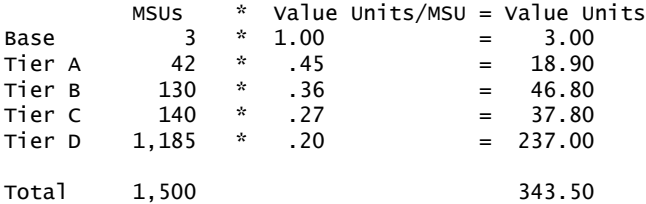

When calculating the total number of Value Units, the sum is to be rounded up to the next integer.

#### Ordering z/OS through the Internet

ShopzSeries provides an easy way to plan and order your z/OS ServerPac or CBPDO. It will analyze your current installation, determine the correct product migration, and present your new configuration based on z/OS. Additional products can also be added to your order (including determination of whether all product requisites are satisfied). ShopzSeries is available in the U.S. and several countries in Europe. In countries where ShopzSeries is not available yet, contact your IBM representative (or IBM Business Partner) to handle your order via the traditional IBM ordering process. For more details and availability, visit the ShopzSeries Web site at

<http://www14.software.ibm.com/webapp/ShopzSeries/ShopzSeries.jsp>

#### *Basic license*

#### On/Off CoD

CICS DA for z/OS, V1.1 is eligible for On/Off CoD with a temporary use charge calculated based on MSUs per-day usage.

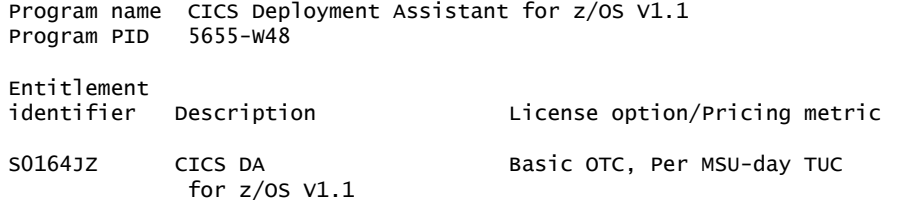

Translation from MSUs to Value Units

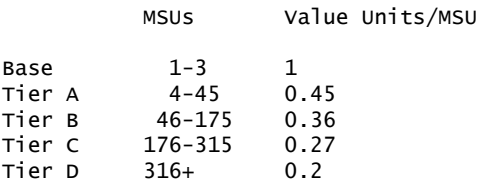

To order, specify the program product number and the appropriate license or charge option. Also, specify the desired distribution medium. To suppress shipment of media, select the license-only option in CFSW.

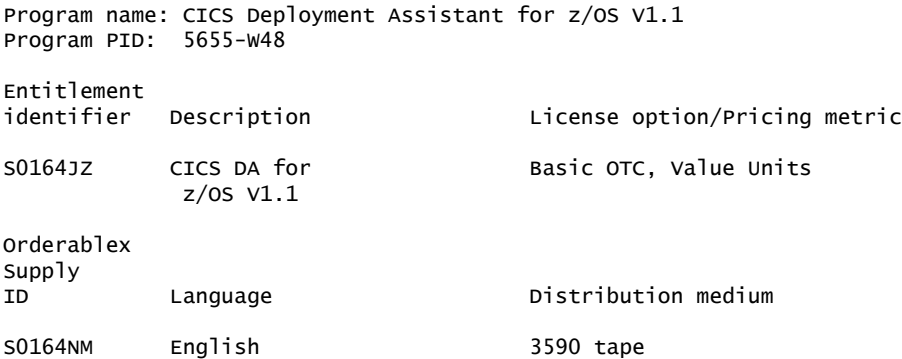

Note: Additional media type selection (i.e. 3590) is offered during Custom Build Offering ordering.

The CICS DA plug-in for CICS Explorer is available<sup>1</sup> at

<http://www.ibm.com/software/htp/cics/explorer/>

**1** Free registration with ibm.com is required for download access.

Subscription and Support PID: 5655-W62

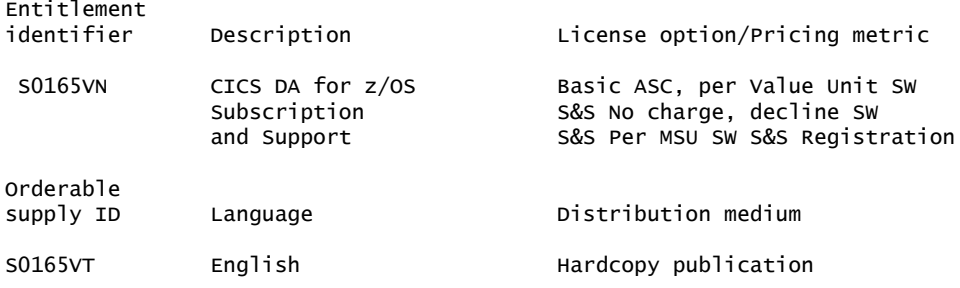

#### Subscription and Support

To receive voice technical support via telephone and future releases and versions at no additional charge, Subscription and Support must be ordered. The capacity of Subscription and Support (Value Units) must be the same as the capacity ordered for the product licenses.

To order, specify the Subscription and Support program number (PID) referenced above and the appropriate license or charge option.

IBM is also providing Subscription and Support for these products via a separately purchased offering under the terms of the IBM International Agreement for Acquisition of Software Maintenance (IAASM).

This offering:

- Includes and extends the support services provided in the base support to include technical support via telephone.
- Entitles you to future releases and versions, at no additional charge. Note that you are not entitled to new products.

When Subscription and Support is ordered, the charges will automatically renew annually unless cancelled by you.

The combined effect of the IPLA license and the Agreement for Acquisition of Software Maintenance gives you rights and support services comparable to those under the traditional ICA S/390 and System z license or its equivalent. To ensure that you continue to enjoy the level of support you are used to in the ICA business model, you must order **both** the license for the program and the support for the selected programs at the same Value Unit quantities.

#### *Single version charging*

To elect single version charging, you must notify and identify to IBM the prior program and replacement program, and the machine the programs are operating on.

#### Customized Offerings

Product deliverables are shipped only via Customized Offerings (for example, CBPDO, ServerPac, SystemPac®).

CBPDO and ServerPac are offered for Internet delivery, where ShopzSeries product ordering is available. Internet delivery of ServerPac may help improve automation and software delivery time. For more details on Internet delivery, refer to the ShopzSeries help information at

#### <http://www.software.ibm.com/ShopzSeries>

Media type for this software product is chosen during the Customized Offerings ordering process. Based on your customer environment, it is recommended that the highest possible density tape media is selected. Currently offered media types are:

- CBPDOs 3590
- ServerPacs 3590
- SystemPacs 3590

Once a product becomes generally available, it will be included in the next ServerPac and SystemPac monthly update.

Production of software product orders will begin on the planned general availability date.

- CBPDO shipments will begin one week after general availability.
- ServerPac shipments will begin two weeks after inclusion in ServerPac.
- SystemPac shipments will begin four weeks after inclusion in SystemPac due to additional customization, and data input verification.

# <span id="page-10-0"></span>Terms and conditions

The information provided in this announcement letter is for reference and convenience purposes only. The terms and conditions that govern any transaction with IBM are contained in the applicable contract documents such as the IBM International Program License Agreement, IBM International Passport Advantage® Agreement, and the IBM Agreement for Acquisition of Software Maintenance.

# *Licensing*

IBM International Program License Agreement including the License Information document and Proof of Entitlement (PoE) govern your use of the program. PoEs are required for all authorized use.

#### *Agreement for Acquisition of Software Maintenance*

The IBM Agreement for Acquisition of Software Maintenance (Z125-6011) applies for Software Subscription and Support (Software Maintenance) and does not require customer signature.

These programs are licensed under the IBM Program License Agreement (IPLA) and the associated Agreement for Acquisition of Software Maintenance, which provide for support with ongoing access to releases and versions of the program. These programs have a one-time license charge for use of the program and an annual renewable charge for the enhanced support that includes telephone assistance (voice support for defects during normal business hours), as well as access to updates, releases, and versions of the program as long as support is in effect.

IBM System z Operational Support Services - SoftwareXcel is an option if you desire added services.

#### *License Information form number*

CICS DA for z/OS, V1.1

- License L-AFOS-85VJPV
- Form number GC34-7143-00

The program's License Information will be available for review on the IBM Software License Agreement Web site

<http://www.ibm.com/software/sla/sladb.nsf>

#### *Limited warranty applies*

Yes

#### *Limited warranty*

IBM warrants that when the program is used in the specified operating environment, it will conform to its specifications. The warranty applies only to the unmodified portion of the program. IBM does not warrant uninterrupted or error-free operation of the program or that IBM will correct all program defects. You are responsible for the results obtained from the use of the program.

IBM provides you with access to IBM databases containing information on known program defects, defect corrections, restrictions, and bypasses at no additional charge. For further information, consult the *IBM Software Support Handbook* found at

#### <http://www.ibm.com/support/handbook>

IBM will maintain this information for at least one year after the original licensee acquires the program (warranty period).

#### *Program support*

Enhanced support, called Subscription and Support, includes telephone assistance, as well as access to updates, releases, and versions of the program as long as support is in effect. You will be notified of discontinuance of support with 12 months' notice.

## *Money-back guarantee*

If for any reason you are dissatisfied with the program and you are the original licensee, you may obtain a refund of the amount you paid for it, if within 30 days of your invoice date you return the program and its PoE to the party from whom you obtained it. If you downloaded the program, you may contact the party from whom you acquired it for instructions on how to obtain the refund.

For clarification, note that for programs acquired under any of IBM's On/Off Capacity on Demand (On/Off CoD) software offerings, this term does not apply since these offerings apply to programs already acquired and in use by you.

## *Authorization for use on home/portable computer*

You may not copy and use this program on another computer without paying additional license fees.

## *Volume orders (IVO)*

No

## *Passport Advantage applies*

No

# *Usage restriction*

Yes

## *Software Subscription and Support (Software Maintenance) applies*

No. For operating system software, the revised IBM Operational Support Services - SoftwareXcel offering will provide support for those operating systems and associated products that are not available with the Software Subscription and Support (Software Maintenance) offering.

This will ensure total support coverage for your enterprise needs, including IBM and selected non-IBM products. For complete lists of products supported under both the current and revised offering, visit

#### <http://www.ibm.com/services/sl/products>

# *IBM Operational Support Services - SoftwareXcel*

Yes

# *System i Software Maintenance applies*

No

*Variable charges apply*

No

# *Educational allowance available*

Yes. A 15% education allowance applies to qualified education institution customers.

#### Sub-capacity terms and conditions

For each System z IPLA program with Value Unit pricing, the quantity of that program needed to satisfy applicable IBM terms and conditions is referred to as the required license capacity. Your required license capacity is based upon the following factors:

- The System z IPLA program you select
- The applicable Value Unit Exhibit
- The applicable terms
- Whether your current mainframes are full capacity or sub-capacity

For more information on the Value Unit Exhibit for the System z IPLA program you selected, refer to the [Ordering information](#page-7-0) section.

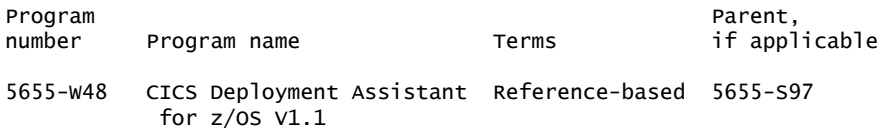

# *Full-capacity mainframes*

In cases where full capacity is applicable, the following terms apply.

Execution-based, z/OS-based, full-machine-based: The required capacity of a System z IPLA program with these terms equals the MSU-rated capacity of the machines where the System z IPLA program executes.

For more information on mainframe MSU-rated capacities, visit

<http://www-1.ibm.com/servers/eserver/zseries/library/swpriceinfo/>

Reference-based: The required license capacity of a System z IPLA program with these terms equals the license capacity of the applicable monthly license charge (MLC) program. This MLC program is called the parent program.

#### *Sub-capacity mainframes*

In cases where sub-capacity is applicable, the following terms apply.

Reference-based: The required license capacity of a System z IPLA program with these terms equals the license capacity of the applicable monthly license charge (MLC) program. This MLC program is called the parent program.

For more information on mainframe MSU-rated capacities, refer to *The IBM System z Machines Exhibit, Z125-3901, or visit the Mainframes section of the System z Exhibits Web site*

#### <http://ibm.com/zseries/library/swpriceinfo/>

For more information on sub-capacity System z IPLA terms and conditions, refer to Software Announcement [204-184,](http://www.ibm.com/common/ssi/cgi-bin/ssialias?infotype=an&subtype=ca&appname=gpateam&supplier=897&letternum=ENUS204-184) dated August 10, 2004.

For additional information for products with reference-based terms, System z IPLA sub-capacity programs with reference-based terms adds value to the parent program across the environment, regardless of where in the environment the System z IPLA program executes.

An environment is defined as either a single or stand-alone machine or a qualified Parallel Sysplex®. You may have one or more different environments across the enterprise. To determine the required license capacity for each System z IPLA

program with referenced-based terms, each environment should be assessed separately.

When a System z IPLA sub-capacity program with reference-based terms is used in a qualified Parallel Sysplex environment, the required license capacity of the System z IPLA program must equal with the license capacity of the parent program across the Parallel Sysplex. Qualified Parallel Sysplex refers to one:

- That meets the criteria defined in Hardware Announcement [198-001](http://www.ibm.com/common/ssi/cgi-bin/ssialias?infotype=an&subtype=ca&appname=gpateam&supplier=897&letternum=ENUS198-001), dated January 13, 1998
- Where MLC pricing is aggregated across the sysplex

# *Sub-capacity eligibility*

To be eligible for sub-capacity charging on select System z IPLA programs, you must first implement and comply with all terms of either sub-capacity Workload License Charges (WLC) or sub-capacity Entry Workload License Charges (EWLC). To implement sub-capacity WLC or EWLC, a machine must be System z (or equivalent). On that machine:

- All instances of the OS/390 operating system must be migrated to the z/OS operating systems
- Any licenses for the OS/390 operating system must be discontinued
- All instances of the z/OS operating systems must be running in z/Architecture® (64-bit) mode

For that machine, you must create and submit a Sub-Capacity Report to IBM each month. Sub-Capacity Reports must be generated using the Sub-Capacity Reporting Tool (SCRT). For additional information or to obtain a copy of SCRT, visit the System z Software Pricing Web site

## <http://ibm.com/zseries/swprice>

You must comply with all of the terms of the WLC or EWLC offering, whichever is applicable:

- The complete terms and conditions of sub-capacity WLC are defined in the IBM Customer Agreement - Attachment for System z Workload License Charges (Z125-6516).
- The complete terms and conditions for sub-capacity EWLC are defined in the IBM Customer Agreement - Attachment for IBM System z 890 and 800 License Charges (Z125-6587).

Additionally, you must sign and comply with the terms and conditions specified in the amendment to the IPLA contract - *Amendment for IBM System z9® and System z Programs Sub-Capacity Pricing* (Z125-6929). Once the amendment is signed, the terms in the amendment replace any and all previous System z IPLA sub-capacity terms and conditions.

IBM Getting Started Sub-capacity Pricing for z/OS IPLA Software applies.

# Sub-capacity utilization determination

Sub-capacity utilization is determined based on the utilization of a sub-capacity eligible reference product and machine.

# On/Off Capacity on Demand (CoD)

To be eligible for On/Off CoD pricing, you must be enabled for temporary capacity on the corresponding hardware, and the required contract, Attachment for Customer Initiated Upgrade and IBM eServer On/Off Capacity on Demand - Software (Z125-6611) must be signed prior to use.

<span id="page-15-0"></span>Information on charges is available at

<http://www.ibm.com/support>

Choose the option entitled Purchase/upgrade tools.

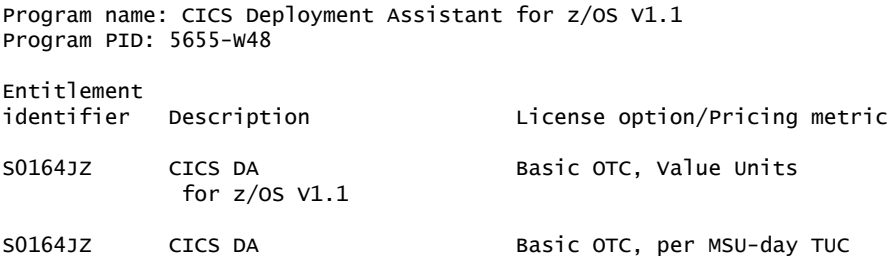

Subscription and Support PID: 5655-W62

for z/OS V1.1

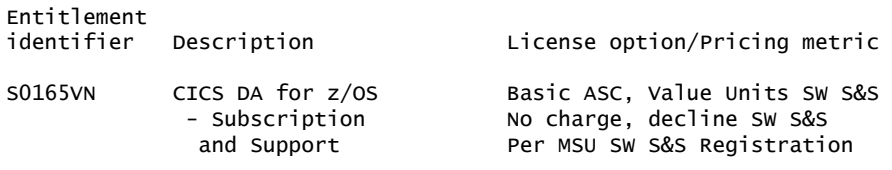

#### IBM Global Financing

IBM Global Financing offers competitive financing to credit-qualified customers to assist them in acquiring IT solutions. Offerings include financing for IT acquisition, including hardware, software, and services, from both IBM and other manufacturers or vendors. Offerings (for all customer segments: small, medium, and large enterprise), rates, terms, and availability can vary by country. Contact your local IBM Global Financing organization or visit

#### <http://www.ibm.com/financing>

IBM Global Financing offerings are provided through IBM Credit LLC in the United States, and other IBM subsidiaries and divisions worldwide to qualified commercial and government customers. Rates are based on a customer's credit rating, financing terms, offering type, equipment type, and options, and may vary by country. Other restrictions may apply. Rates and offerings are subject to change, extension, or withdrawal without notice.

Financing from IBM Global Financing helps you preserve cash and credit lines, enables more technology acquisition within current budget limits, permits accelerated implementation of economically attractive new technologies, offers payment and term flexibility, and can help match project costs to projected benefits. Financing is available worldwide for credit-qualified customers.

For more financing information, visit

<http://www.ibm.com/financing>

#### <span id="page-16-0"></span>Order now

To order, contact the Americas Call Centers or your local IBM representative, or your IBM Business Partner.

To identify your local IBM representative or IBM Business Partner, call 800-IBM-4YOU (426-4968).

```
Phone: 800-IBM-CALL (426-2255)
Fax: 800-2IBM-FAX (242-6329)
Internet: callserv@ca.ibm.com
Mail: IBM Teleweb Customer Support
            ibm.com Sales Execution Center, Americas North
            3500 Steeles Ave. East, Tower 3/4
            Markham, Ontario
            Canada
            L3R 2Z1
```
Reference: LE001

The Americas Call Centers, our national direct marketing organization, can add your name to the mailing list for catalogs of IBM products.

Note: Shipments will begin after the planned availability date.

#### *Trademarks*

CICS Explorer, MVS, IMS, Rational Team Concert and eServer are trademarks of IBM Corporation in the United States, other countries, or both.

IBM, CICS, z/OS, DB2, WebSphere, CICSPlex, System z, Rational, S/390, zSeries, OS/390, ibm.com, SystemPac, Passport Advantage, Parallel Sysplex, z/Architecture and System z9 are registered trademarks of IBM Corporation in the United States, other countries, or both.

Microsoft and Windows are registered trademarks of Microsoft Corporation in the United States, other countries, or both.

Linux is a registered trademark of Linus Torvalds in the United States, other countries, or both.

Other company, product, and service names may be trademarks or service marks of others.

#### *Terms of use*

IBM products and services which are announced and available in your country can be ordered under the applicable standard agreements, terms, conditions, and prices in effect at the time. IBM reserves the right to modify or withdraw this announcement at any time without notice. This announcement is provided for your information only. Additional terms of use are located at:

<http://www.ibm.com/legal/us/en/>

For the most current information regarding IBM products, consult your IBM representative or reseller, or visit the IBM worldwide contacts page

<http://www.ibm.com/planetwide/us/>